<span id="page-0-0"></span>Regular Expressions, Concordances Sprachverarbeitung  $(VL + \ddot{U})$ 

Nils Reiter

April 18, 2023

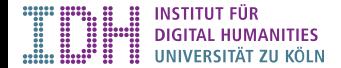

<span id="page-1-0"></span>Regular Expressions, Concordances Sprachverarbeitung  $(VL + \ddot{U})$ 

Nils Reiter

April 18, 2023

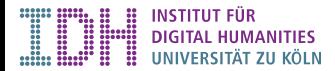

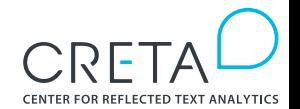

- Inter Theory: Related to finite state automatons, Chomsky hierarchy, formal grammar
- $\triangleright$  Practice: A powerful tool for manipulating large quantities of data (fast)
	- $\triangleright$  Limitations are based on theory tree structures cannot be handled with REs

- $\blacktriangleright$  Theory: Related to finite state automatons, Chomsky hierarchy, formal grammar
- **Practice:** A powerful tool for manipulating large quantities of data (fast)
	- $\blacktriangleright$  Limitations are based on theory tree structures cannot be handled with REs
	- $\triangleright$  REs allow us to describe a large number of strings with a single string
	- $\blacktriangleright$  I.e., a string to define a set of strings
	- $\triangleright$  REs are useful for: search queries, text deletion/replacement, ...

- $\blacktriangleright$  Theory: Related to finite state automatons, Chomsky hierarchy, formal grammar
- **Practice:** A powerful tool for manipulating large quantities of data (fast)
	- $\blacktriangleright$  Limitations are based on theory tree structures cannot be handled with REs
	- $\triangleright$  REs allow us to describe a large number of strings with a single string
	- $\blacktriangleright$  I.e., a string to define a set of strings
	- $\blacktriangleright$  REs are useful for: search queries, text deletion/replacement, ...

#### Example

 $| \text{tr } -d | [[:\text{punct} :]] | ...$ 

Two Use Cases (for us)

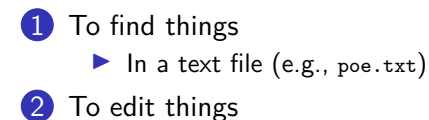

# RE Support

- $\triangleright$  Grep supports multiple variants of REs
	- $\triangleright$  Basic regular expressions: Only for simple things
	- Extended regular expressions: Activate with  $-E$
	- **I** Perl-compatible regular expressions are the most powerful ones (activate with  $-P$ )

### $\triangleright$  Other environments

 $\blacktriangleright$  …

- **I** Python [Library re](https://docs.python.org/3/library/re.html)
- **I Java** [java.util.regex.Pattern](https://docs.oracle.com/javase/7/docs/api/java/util/regex/Pattern.html)

# RE Support

- $\triangleright$  Grep supports multiple variants of REs
	- $\triangleright$  Basic regular expressions: Only for simple things
	- Extended regular expressions: Activate with  $-E$
	- **I** Perl-compatible regular expressions are the most powerful ones (activate with  $-P$ )

### $\triangleright$  Other environments

**Python** [Library re](https://docs.python.org/3/library/re.html) **I Java** [java.util.regex.Pattern](https://docs.oracle.com/javase/7/docs/api/java/util/regex/Pattern.html)

# $\blacktriangleright$ Getting Started

\$ grep -E 'the' poe.txt

 $\triangleright$  »Normal« characters stand for themselves ( $\sqrt{a}$  will find the character »a«)

- $\triangleright$  »Normal« characters stand for themselves ( $\sqrt{a}$  will find the character »a«)
- $\blacktriangleright$  Quantifiers
	- $\blacktriangleright$  Asterisk: Repeat the previous character as many times as you want  $( /a*/$  will find »«, »a«, »aa«, ...)
	- $\blacktriangleright$  Plus symbol: Repeat the previous character once or more  $( /a+/$  will find »a«, »aa«, ...)
	- $\triangleright$  Question mark: Make the previous character optional ( /a?/ will find »« and »a«)
	- $\triangleright$  Range in curly braces: Give exact numbers for the previous character  $( /a\{2,3\} /$  will find »aa« and »aaa«)

- $\triangleright$  »Normal« characters stand for themselves ( $\sqrt{a}$  will find the character »a«)
- $\blacktriangleright$  Quantifiers
	- $\blacktriangleright$  Asterisk: Repeat the previous character as many times as you want  $( /a*/$  will find »«, »a«, »aa«, ...)
	- $\blacktriangleright$  Plus symbol: Repeat the previous character once or more  $( /a+ /$  will find »a«, »aa«, ...)
	- $\triangleright$  Question mark: Make the previous character optional ( /a?/ will find »« and »a«)
	- $\triangleright$  Range in curly braces: Give exact numbers for the previous character  $( /a\{2,3\} /$  will find »aa« and »aaa«)

# �

This is different from the command line matching of file names!

#### Character Sets

### Character groups with brackets /[ ]/

- $\blacktriangleright$  /d[ie]r/ will find »dir« and »der«
- ▶ Ranges: /02[2-7]1/ will find »0221«, »0231«, ..., but not »0201«
- Inversion:  $/02$ [^36]1/ will find numbers except »0231« and »0261«

#### Character Sets

### Character groups with brackets /[ ]/

- $\blacktriangleright$  /d[ie]r/ will find »dir« and »der«
- ▶ Ranges: /02[2-7]1/ will find »0221«, »0231«, ..., but not »0201«
- Inversion:  $/02$ [^36]1/ will find numbers except »0231« and »0261«

#### Pre-defined character classes

- $\blacktriangleright$  /[[:punct:]]/ Matches punctuation symbols
- $\blacktriangleright$  /[[:alpha:]]/ Any alphabetical character
- $\blacktriangleright$  /[[:space:]]/ Any whitespace character

[Regular Expressions](#page-1-0)

### RE Syntax **Alternatives**

Alternatives can be defined with  $/( | )/$ 

- I /(this|that)/ matches »this« and »that«
	- $\blacktriangleright$  Can be more than two alternatives

#### Special Characters and Symbols

- $\triangleright$  RE syntax gives many symbols special meaning
- If we want to match the symbol itself, we need to escape it with a backslash
- $\blacktriangleright$  /\[/ matches »[«

#### Special Characters and Symbols

- $\triangleright$  RE syntax gives many symbols special meaning
- If we want to match the symbol itself, we need to escape it with a backslash
- $\blacktriangleright$  /\[/ matches »[«

**Escaping** 

- $\blacktriangleright$  The backslash is also used for other, non-printable characters
- $1/b/$  matches a word boundary
	- $\triangleright$  Not an actual character, but a break between characters
	- $\blacktriangleright$  Every transition from a regular character to space or punctuation
- $\blacktriangleright$  /\n/ matches a line break
	- $\blacktriangleright$  (but not in grep, because grep only operates on lines)
- $\sqrt{11}$  matches a back slash
- I /\$/ matches the end of a line
- $1/7$  matches the beginning of a line

- 1 \$ sed -E 's/regexp/replacement/g'
- I sed: Stream editor
	- I Text editor operating on the input stream and writing to the output stream
	- $\triangleright$  Similar to tr but much more powerful
- $\triangleright$  Options
	- $\blacktriangleright$  -E: Extended REs
	- $\triangleright$  s///: Apply RE
	- $\triangleright$  Suffix g: Apply as often as possible, and not once per line

- \$ sed -E 's/regexp/replacement/g'
- I sed: Stream editor
	- I Text editor operating on the input stream and writing to the output stream
	- $\triangleright$  Similar to tr but much more powerful
- $\triangleright$  Options
	- $\blacktriangleright$  -E: Extended RFs
	- $\triangleright$  s///: Apply RE
	- $\triangleright$  Suffix g: Apply as often as possible, and not once per line

#### Example

Replace every occurrence of Project Gutenberg by Project Nils:

1 cat poe.txt | sed -E 's/Project Gutenberg/Project Nils/g'

# Grouping and Backreferences

- $\blacktriangleright$  /( )/ is used for grouping
- $\blacktriangleright \setminus \setminus 1$ ,  $\setminus \setminus 2$ , …,  $\setminus \setminus 9$  can be used to re-insert the *n*th group from the regexp

### Example

Replace all occurrences of »don't« with »do not«, »shouldn't« with »should not«, …

1 cat poe.txt | sed -E "s/\b( $[a-z]*$ )n't/\1 not/g"

## <span id="page-19-0"></span>**Concordances**

- $\triangleright$  Simple tool to inspect textual data
- $\triangleright$  Table with a search term centered, and specified context to the left and right

## **Concordances**

 $\overline{a}$ 

- $\triangleright$  Simple tool to inspect textual data
- $\triangleright$  Table with a search term centered, and specified context to the left and right

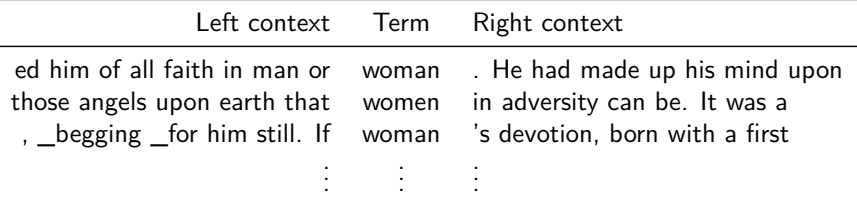

# Concordances

- $\triangleright$  Can we extract a concordance on the command line? Yes, we can!
- $\blacktriangleright$  General idea
	- $\triangleright$  With /.{20}QUERY.{20}/ and grep -o we can extract our query with 20 characters of context
	- $\triangleright$  But grep operates line-wise, which is a problem if query is near the end or beginning of a line
	- $\triangleright$  We thus need everything on a single line:
		- $\blacktriangleright$  Insert a space before each line end, using sed
		- Remove all line breaks with  $tr -d (\n\cdot r, \cdot f, to be on the safe side)$
		- $\blacktriangleright$  Unify all space to be a single space with sed
		- $\blacktriangleright$  Feed the output into grep -o

# demo

# <span id="page-23-0"></span>Section 3

**[Exercise](#page-23-0)** 

## Exercise

Let's extract a concordance (from poe or any other text)!

- $\blacktriangleright$  Insert a space before each line end
- $\blacktriangleright$  Remove all line breaks
- $\triangleright$  Unify all space to be a single space
- $\blacktriangleright$  Feed the output into grep -o and inspect the concordance
- $\triangleright$  Our query includes the context in characters. Can you extend it such that we get tokens?

### **Query Ideas**

- ▶ How does Poe write about men and women, how about cats and dogs?
- I How did he use colors, e.g. red and green? What are things that are red, which things are green?
- $\triangleright$  Poe is a known horror author. Does he use the word »fear« as a noun or verb? In which contexts?